## **Table of Contents**

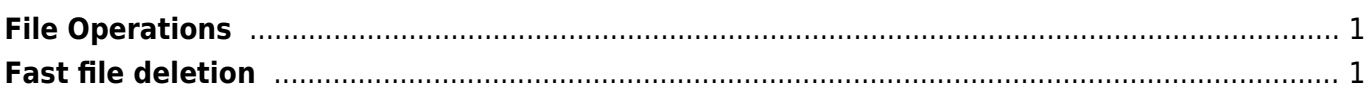

## <span id="page-2-0"></span>**File Operations**

## <span id="page-2-1"></span>**Fast file deletion**

## perl

```
cd <directory>
perl -e 'for(<*>){((stat)[9]<(unlink))}'
```
rsync

```
mkdir empty_dir
rsync -a --delete empty_dir/ <directory>/
```
From: <https://esgr.in/wiki/> - **eSGR Documentation**

Permanent link: **[https://esgr.in/wiki/operations/file\\_operations?rev=1463958729](https://esgr.in/wiki/operations/file_operations?rev=1463958729)**

Last update: **2016/05/22 23:12**

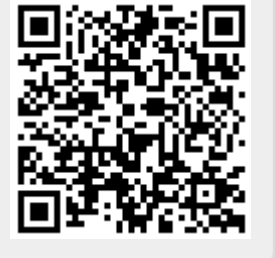